The book was found

# **Building Applications With The Linux Standard Base**

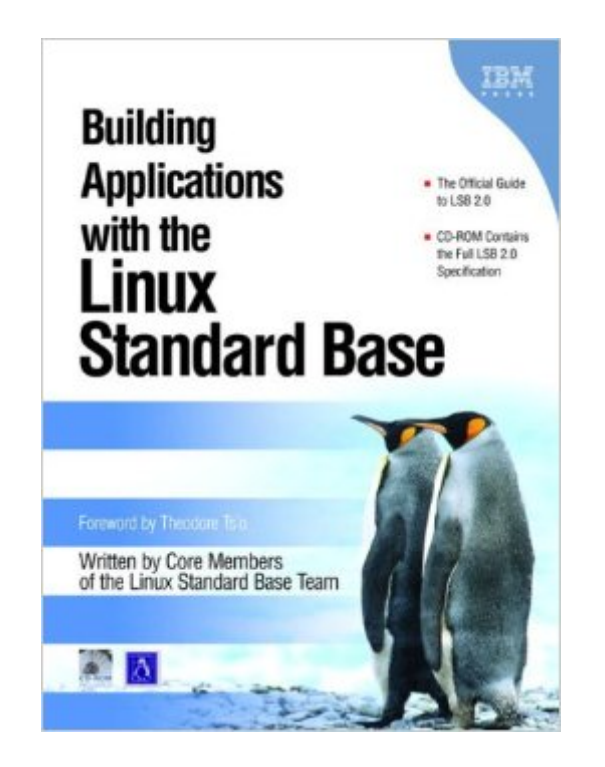

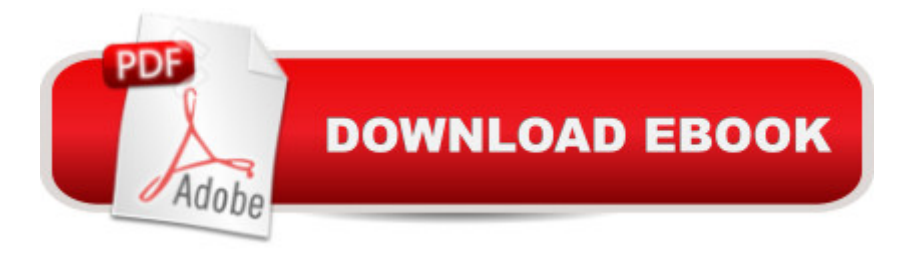

### **Synopsis**

Praise for the Linux Standard Base a ceCommunity-built software and community-built standards are two sides of the same coin. Standards help ensure that the freedom to invent, the essence of open source and Linux, doesnâ ™t compromise the ability to write software that works together effectively. The LSB is an important set of standards for the Linux community. $\hat{a} \cdot \hat{a}$  "Brian Behlendorf, Apache Software Foundation, CollabNet  $\hat{a}$  œWith the recent success of the LSB and the adoption on a wide scale of the LSB standards, building applications that are standards-compliant has become a much easier and more necessary part of the development on Linux as a platform. $\hat{a} \cdot \hat{a}$  "Jeffrey  $\hat{a}$  ceHemos $\hat{a} \cdot \hat{b}$  Bates, Editor, Slashdot.org  $\hat{a}$  ceIn the days before the LSB, every change and every improvement we wanted to make to our Linux product was subject to somebody saying, â ^But wait! I depend on that!â ™ The LSB laid out what interfaces were defined and how they should be used. Since the LSB was adopted, we have been free to innovate without fear of breaking somebody elseâ ™s assumptions. The success of the LSB recommended it as the starting point for the U.S. Department of Defenseâ ™s Common Operating Environment (COE) specification for Linux. Without the LSB, there would be no COE-certified Red Hat products today.  $\hat{a} \cdot \hat{a}$  "Michael Tiemann, Chief Technology Officer, Red Hat, Inc.  $\hat{a}$  œAs an active LSB member, SUSE LINUX is committed both to providing customers with standardized Linux technology and to simplifying ISVâ ™s and IHVâ ™s Linux certification efforts. The availability of common standards plays a decisive role in the proliferation of Linux operating systems and applications on server and client systems worldwide, and we appreciate the LSB projectâ  $TMs$  work in developing and promoting these standards. $\hat{a} \cdot \hat{a}$  "Markus Rex, General Manager of SUSE LINUX for Novell  $\hat{a}$  œWe are very happy to see the progress of LSB, both in the definition of the standard and in its broad support. LSB is an important part of our strategy and MandrakeSoft will continue to support the efforts of LSB to define a standardized ABI and encourage ISVs to build and certify to this standard.  $\hat{a} \cdot \hat{a}$  "Francois Bancilhon, Chief Executive Officer, MandrakeSoft  $\hat{a}$  ce The launch of the LSB is a significant development for the Linux community. For the very first time in history, a common binary computing environment will be able to be shared across different systems from different vendors. The LSB will play a pivotal role in ensuring the proper development of the Linux market. Sun Wah Linux is excited about this phenomenon and is dedicated to supporting LSBâ ™s future efforts and endeavors.  $\hat{a} \cdot \hat{a}$  "Alex Banh, Chief Executive Officer, Sun Wah Linux, P.R.C. An initiative of the Free Standards Group, the Linux Standard Base (LSB) is a set of standards designed to increase compatibility among Linux distributions and enable applications to run on any LSB-compliant system. The advent of LSB 2.0 is revolutionary in that it allows ISVs to create

â ceshrink-wrapped softwareâ • for the Linux platform much in the same way they already do for Windows. Written by the team that created the LSB, Building Applications with the Linux Standard Base shows developers how to create, test, and certify software for LSB 2.0 compliance. The bookâ <sup>TM</sup>s hands-on approach lets readers quickly understand how to write Linux applications that are portable across multiple distributions, including those from SuSE, Mandrake, and Solaris. The accompanying CD-ROM contains the full LSB 2.0 specification and the sample program files used in the book. Coverage includes LSB coding practices Software packing and installation issues UNIX-to-Linux migration tips Testing Linux distribution and applications for LSB compatibility Examples of applications using the LSB Relevant standards for Linux

# **Book Information**

Hardcover: 272 pages Publisher: IBM Press (November 8, 2004) Language: English ISBN-10: 0131456954 ISBN-13: 978-0131456952 Product Dimensions: 7.3 x 0.9 x 9.6 inches Shipping Weight: 1.7 pounds (View shipping rates and policies) Average Customer Review: 3.5 out of 5 stars  $\hat{A}$   $\hat{A}$  See all reviews  $\hat{A}$  (4 customer reviews) Best Sellers Rank: #6,842,722 in Books (See Top 100 in Books) #72 in Books > Computers & Technology > Operating Systems > Linux > Applications #1575 in Å Books > Computers & Technology > Operating Systems > Unix #4480 in $\hat{A}$  Books > Textbooks > Computer Science > Operating Systems

## **Customer Reviews**

Just because Linux is under the GPL, some people believe that it's pretty standardized. Actually, each distro has its own little additions and, consequently, quirks. Writing an application to work reliably under all variations is not a slam-dunk. The book Building Applications with the Linux Standard Base is a reference manual for application developers to make sure their programs will work across the Linux map.I've been involved with IBM products and documentation since the late 70's, and their documentation has traditionally come in two flavors: user's guides, and reference manuals. This book falls more to the reference manual side of the spectrum. Consequently, reading it cover-to-cover was a little dry, but the information needed to get an application certified with the Linux Standard Base (LSB) was clearly laid out.Building Applications with the Linux Standard Base

Contributing to the LSB Project, and Using LSB Resources. Except for the first part (Introduction), the book gives specific examples, and many, many references to the opengroup.org website's sections on the LSB.It becomes obvious as you go through the book that the Linux Standard Base is still evolving. The authors (13 core members of the LSB team) frequently allude to how the project can (and should) be extended to increase its scope and sophistication. Two chapters (Adding New Interfaces... and Adding New Architectures...) cover (albeit skimpily) what's needed to update the specification.First, you're given, in detail, the do's and don'ts of coding practices.

#### Download to continue reading...

LINUX: Linux Command Line, Cover all essential Linux commands. A complete introduction to Linux [Operating System, Linux Ke](http://ebooksreps.com/en-us/read-book/0DaYa/building-applications-with-the-linux-standard-base.pdf?r=PikGBATUoo5jbJJqAqrwRwJKSOEekOi%2BKk1z4SFDoHE%3D)rnel, For Beginners, Learn Linux in easy steps, Fast! A Beginner's Guide Linux: Linux Guide for Beginners: Command Line, System and Operation (Linux Guide, Linux System, Beginners Operation Guide, Learn Linux Step-by-Step) Building Applications with the Linux Standard Base Linux: Linux Mastery. The Ultimate Linux Operating System and Command Line Mastery (Operating System, Linux) Linux Clustering: Building and Maintaining Linux Clusters DIY Satellite Platforms: Building a Space-Ready General Base Picosatellite for Any Mission Base Building for Cyclists: A New Foundation for Endurance and Performance Cross-Platform Development in C++: Building Mac OS X, Linux, and Windows Applications Cross-Platform Development in C++: Building Mac OS X, Linux, and Windows Applications (Adobe Reader) A Secure Base: Clinical Applications of Attachment Theory Minecraft: Minecraft Building Guide: Ultimate Blueprint Walkthrough Handbook: Creative Guide to Building Houses, Structures, and Constructions with Building ... Minecraft Houses, Minecraft Handbook) Chicken Coop Building: Step by Step Guide for Beginners (Chicken Coop Building, Backyard Chickens, Chicken Coop Plans, Building Chicken Coops) Chicken Coop Building: The Complete Beginners Guide To Chicken Coop Building - Discover Amazing Plan To Building The Perfect Chicken Coop! (Chicken Coops ... Coop Plans, How To Build A Chicken Coop) Linux: Linux Bash Scripting - Learn Bash Scripting In 24 hours or less Linux for Beginners: An Introduction to the Linux Operating System and Command Line Linux: The Ultimate Step by Step Guide to Quickly and Easily Learning Linux Ubuntu Linux: Your visual blueprint to using the Linux operating system SUSE Linux Enterprise Server Administration (Course 3112): CLA, LPIC - 1 & Linux+ Linux Apache Web Server Administration, Second Edition (Craig Hunt Linux Library) LINUX, UNIX, SAN, SYSTEM ADMINISTRATOR, LINUX SERVER ENGINEER, STORAGE ADMINISTRATOR LAST-MINUTE BOTTOM LINE JOB INTERVIEW PREPARATION QUESTIONS & ANSWERS